## **About Users**

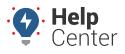

Link: https://help.gpsinsight.com/docs/user-setup/ Last Updated: October 18th, 2016

The data in your portal account is only accessible to users with a valid login (username and password combination). Your login is part of your user profile, including your contact information and timezone.

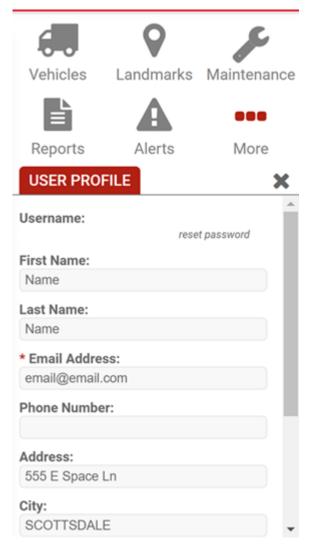

The data in your portal account is only accessible to users with a valid login (username and password combination). Your login is part of your total *user profile*, which determines your basic contact information, the vehicles and groups you see in reports and maps, and the various menu features you can access — including administrative pages. Additionally, individual users can personalize their dashboard and adjust user preferences.

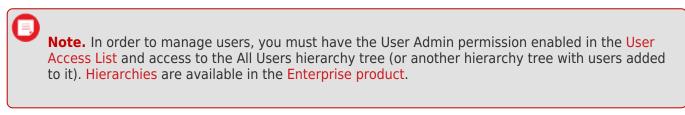

If you're not sure which roles in your organization will need to access the system, you may find it beneficial to start with user planning.

## **About Users**

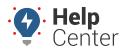

Link: https://help.gpsinsight.com/docs/user-setup/ Last Updated: October 18th, 2016

Manage Users and Groups GPS Insight - gpsinsight

Users Drivers Vehicles Hierarchy Routes

| All active users on | your acco | ount.     |                |                                    |                       |                        |              | <b>▼</b> filter |
|---------------------|-----------|-----------|----------------|------------------------------------|-----------------------|------------------------|--------------|-----------------|
|                     |           |           |                |                                    |                       |                        |              |                 |
|                     |           | No        | des: - ALL NOC | ES- 🔻 Show Deleted: 🔲 Sea          | rch:                  |                        | * for wildea | filter          |
| Page: 1 2 3 4 5 6   | 7         |           |                |                                    |                       |                        | Sho          | w All 203: 🔲    |
| Jsername            | First     | Last Name | Time           | Email                              | Vehicles              | Hierarchy              | Drivers      |                 |
| dam.gabardy         | Adam      | Gabardy   | US/Arizona     | adam.gabardy@gpsinsight.com        | # 2 grp •             | ALL .                  | 🛊 3 grp 🔍    | /4980           |
| dammiller           | Adam      | Miller    | US/Arizona     | adammiller7@gmail.com              | 🚚 1 grp 0             | ALL ALL                | 1 grp        | /4920           |
| fernandez           | Antonio   | Fernandez |                | antonio.fernandez@gpsinsight.com   | # 11 grp <sup>0</sup> | d 0 node               |              | /4980           |
| andrew.martin       | Andrew    | Martin    |                | andrew.martin@gpsinsight.com       | dll 4 grp 0           | ALL ALL                | 🛊 0 grp      | /4980           |
| andy.palmer         | Andy      | Palmer    |                | andy.palmer@gpsinsight.com         | 🚚 1 grp 0             | ALL .                  | 🛊 0 grp      | /4980           |
| sphogan             | Alissa    | Hogan     |                | alissa.hogan@gpsinsight.com        | ell 4 grp 0           | d ALL                  | 1 grp        | /4920           |
| warner              | Adam      | Varner    |                | adam.varner@gpsinsight.com         | 🛲 4 grp <sup>0</sup>  | d ALL                  |              | /4980           |
| .barker             | Billy     | Barker    | US/Arizona     | billy.barker@gpsinsight.com        | ang 0 🛤               | d ALL                  | 🛊 0 grp      | /4920           |
| .robert             | Bill      | Robert    | US/Arizona     | bill.robert@gpsinsight.com         | all 2 grp             | d ALL                  | 1 grp        | /4920           |
| bays                | Blake     | Bays      | US/Arizona     | blake.bays@gpsinsight.com          | 🚚 4 grp 🔍             | ALL ALL                | 🛊 0 grp      | /4920           |
| enjamin.zweber      | Ben       | Zweber    |                | benjamin.zweber@gpsinsight.com     | 🛲 63 grp 0            | ALL .                  | 🛊 0 grp      | /4920           |
| ethanyp             | Bethany   | Pattie    | US/Arizona     | jandbpattie@yahoo.com              | 🚚 2 grp 🔍             | da 32 node             | 🛊 0 grp      | /4920           |
| beynon              | Brent     | Eynon     |                | brent.eynon@gpsinsight.com         | 🚚 9 grp 🔍             | A 78 node              | 🛊 1 grp O    | /4980           |
| ogmyrek             | Bryan     | Gymrek    | US/Eastern     | bryan.gymrek@gpsinsight.com        | 🚚 1 grp 0             | 📥 0 node               | # 2 grp 0    | /4980           |
| oistrack.gps        | AI        | Dababneh  | US/Arizona     | ald@gpsinsight.com                 | 🚚 6 grp 🔍             | # 12 node              | 🛊 3 grp 🔍    | /4980           |
| oob.scott           | Bob       | Scott     | US/Arizona     | bob.scott@cincinnati-oh.gov        | 🚚 1 grp O             | ALL .                  | 🛊 0 grp      | /4980           |
| orad.oglesby        | Brad      | Oglesby   | US/Eastern     | support@gpsinsight.com             | 🛲 1 grp O             | 📥 0 node               | 🛊 0 grp      | /4980           |
| orendan             | Brendan   | Clark     | US/Arizona     | brendan.clark@gpsinsight.com       | 🛲 2 grp 0             | A 19 node              | 🛊 0 grp      | /4920           |
| prent               | Brent     | Erickson  | US/Arizona     | brent.erickson@gpsinsight.com      | 🛲 0 grp               | di ALL                 | 🛊 1 grp O    | /4920           |
| prentnew            | Brent     | Figura    | US/Arizona     | brent.figura@gpsinsight.com        | 🚚 20 grp <sup>0</sup> | di ALL                 |              | /4920           |
| brett.tompkins      | Brett     | Tompkins  | US/Arizona     | brett.tompkins@gpsinsight.com      | 🚚 0 grp               | ALL .                  | 🛊 0 grp      | /4980           |
| oryanjohnson        | Bryan     | Johnson   |                | bryan.johnson@mnsu.edu             | # 1 grp 0             | d 3 node               | 0 grp        | /4980           |
| oulentagilegps      | Bulent    | Ozbilgin  |                | support@gpsinsight.com             | all 1 grp 0           | d 1 node               | 0 grp        | /4980           |
| ourg                | Michael   |           |                | michael.brandenburg@gpsinsight.com |                       | da 1 node <sup>0</sup> | 1 grp        |                 |
| burnhamc            | Clint     | Burnham   |                | clint.burnham@gpsinsight.com       | all 3 grp 0           | da 1 node <sup>0</sup> | 0 grp        | /4980           |
| ainan.jones         | Cainan    | Jones     |                | cainan.jones@gpsinsight.com        | Jan 1 grp 0           | ALL ALL                | 0 grp        | /4920           |
| arrie.sims          | Carrie    | Race      |                | carrie.sims@gpsinsight.com         | J grp                 | d ALL                  |              | /4920           |
| aseykarshin         | Casey     | Karshin   |                | support@gpsinsight.com             | All 0 grp             | ALL ALL                | 0 grp        | /4920           |
| ciggia              | Carson    | Ciggia    |                | carson.ciggia@gpsinsight.com       | # 2 grp               | ALL ALL                |              |                 |
| dunhill             | Cody      | Dunhill   |                | cody.dunhill@gpsinsight.com        | all 1 grp             | A O node               | 0 grp        | /4920           |

| % Additional User Options                |                       |          |  |  |  |  |  |  |  |  |
|------------------------------------------|-----------------------|----------|--|--|--|--|--|--|--|--|
| Update contact info for vehicle alerts   |                       |          |  |  |  |  |  |  |  |  |
| Update/Export items using a spreadsheet  |                       |          |  |  |  |  |  |  |  |  |
| 4 Permissions for individual users       |                       |          |  |  |  |  |  |  |  |  |
| ■ Menu-Access for individual users       |                       |          |  |  |  |  |  |  |  |  |
| A Third-party access to API V2 functions |                       |          |  |  |  |  |  |  |  |  |
| Test API V2 functions                    |                       |          |  |  |  |  |  |  |  |  |
| Manage Active User Sessions              |                       |          |  |  |  |  |  |  |  |  |
| Dpdate training results                  |                       |          |  |  |  |  |  |  |  |  |
| Describe with attributes                 |                       |          |  |  |  |  |  |  |  |  |
|                                          |                       |          |  |  |  |  |  |  |  |  |
| 🛲 Vehicle Group List                     |                       | C        |  |  |  |  |  |  |  |  |
| Vehicle groups give access to            | vehicles.             | T filter |  |  |  |  |  |  |  |  |
|                                          |                       |          |  |  |  |  |  |  |  |  |
| Search:                                  | * for wildcard fil    | ter      |  |  |  |  |  |  |  |  |
| Page: 1 <u>2 3 4 5 6</u>                 | Show All 11           | 3: 🔲     |  |  |  |  |  |  |  |  |
| 8390                                     | 3 users               | 40       |  |  |  |  |  |  |  |  |
| A-bte                                    | 9 users               | 40       |  |  |  |  |  |  |  |  |
| AD-CoVeh                                 | 2 users               | 40       |  |  |  |  |  |  |  |  |
| AD-Vehicles                              | 10 users <sup>o</sup> | 40       |  |  |  |  |  |  |  |  |
| AG-Roadtrip                              | 2 users               | 40       |  |  |  |  |  |  |  |  |
| AG-Support Test                          | 21 users <sup>0</sup> | 40       |  |  |  |  |  |  |  |  |
| AG-Vehicles                              | 14 users <sup>0</sup> | 40       |  |  |  |  |  |  |  |  |
| ALL VEHICLES                             | 93 users              | 40       |  |  |  |  |  |  |  |  |
| AV-Vehicle Group                         | 14 users <sup>o</sup> | 40       |  |  |  |  |  |  |  |  |
| Account Investigators                    | 3 users <sup>0</sup>  | 40       |  |  |  |  |  |  |  |  |
| All Vehicles (1)                         | 10 users              | 40       |  |  |  |  |  |  |  |  |
| BB - Vehicle Group                       | 11 users              | 40       |  |  |  |  |  |  |  |  |
| CB-Carpool                               | 5 users •             | 40       |  |  |  |  |  |  |  |  |
| CB-Personal                              | 11 users <sup>0</sup> | 40       |  |  |  |  |  |  |  |  |
| CB-Vehicle Group                         | 12 users <sup>0</sup> | 40       |  |  |  |  |  |  |  |  |
| CD-Vehicles                              | 7 users <sup>0</sup>  | 40       |  |  |  |  |  |  |  |  |
| CG-Company Vehicles                      | 8 users <sup>0</sup>  | 40       |  |  |  |  |  |  |  |  |
| CG-Mechanical                            | 3 users <sup>0</sup>  | 40       |  |  |  |  |  |  |  |  |
| CL-Vehicle Group                         | 18 users <sup>0</sup> | 40       |  |  |  |  |  |  |  |  |
| CW-AIO Vehicle Group                     | 4 users <sup>0</sup>  | 40       |  |  |  |  |  |  |  |  |
| Create New: Vehicle Group                | Download: Exce        | L CSV    |  |  |  |  |  |  |  |  |